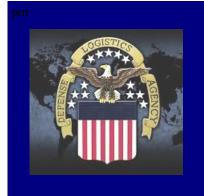

# THELINK

Connecting Suppliers with DLA

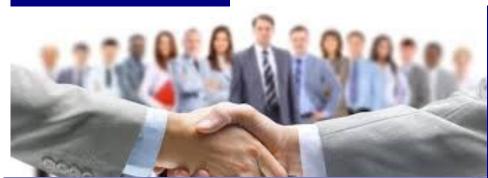

Issue 19 January 2021

### 2021 TKO -Mark Your Calendars!

TKO Seminars are FREE!

Learn how to do business with the Government

March 16 May 11 September 7 November 2

Register at: https://tko.dla.mil/

All seminars are held
VIRTUALLY
8:00 AM - 4:30 PM E.S.T

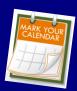

www.dla.mil

www.facebook.com/dla.mil
www.twitter.com/dlamil
www.youtube.com/user/
dodlogisticsagency

## CMMC CERTIFICATION REQUIRED FOR ALL SUPPLIERS

### HOT: Cybersecurity Maturity Model Certification (CMMC) and Contract Self Assessments

The DoD is working to enhance the protection of controlled unclassified information (CUI) within the supply chain with the Cybersecurity Maturity Model Certification (CMMC). The CMMC effort builds upon existing regulation (DFARS 252.204-7012) that is based on trust by adding a verification component with respect to cybersecurity requirements.

As of November 30, 2020, if an offeror is required to have implemented the NIST SP 800–171 security requirements on their information systems pursuant to DFARS clause 252.204–7012 "Safeguarding Covered Defense Information and Cyber Incident Reporting," they must complete an assessment and post their results in SPRS in order *to be eligible for contract award* IAW DFARS 252.204-7019 & 252.204-7020. This includes new delivery or task orders issued against existing IDCs.

#### **Contractor Resources:**

- Supplier Performance Risk System (SPRS) https://www.sprs.csd.disa.mil/
- SPRS Awardee Guide Sep 2020 <a href="https://www.sprs.csd.disa.mil/pdf/sprs">https://www.sprs.csd.disa.mil/pdf/sprs</a> SPRS Awardee.pdf.
- Cyber Circuits Essential CMMC Q&A Project Spectrum is a nonprofit effort funded by the DoD Office of Small Business Programs to help educate the Defense Industrial Base (DIB) on compliance with this requirement. <a href="https://www.infodefense.com/cmmc-self-assessment-tool/?www.infodefense.com/cmmc-self-assessment-tool/?www.infodefense.com/cmmc-self-assessment-tool/www.infodefense.com/cmmc-self-assessment-tool/www.infodefense.com/cmmc-self-assessment-tool/www.infodefense.com
  - ment&utm\_term=cmmc'&msclkid=1538312f49071efea5e96ee61104787d.
- The NIST SP800-171 DoD Assessment Methodology https://www.acq.osd.mil/dpap/pdi/cyber/index.html
- E-mail address for posting summary level scores in SPRS of basic assessments conducted in accordance with the NIST SP 800-171 DoD Assessment Methodology - webptsmh@navy.mil

### **NOTIFICATION E-MAIL REMINDERS**

The DIBBS system is set to mark addresses as undeliverable whenever it receives a response called a Non-Delivery Report (NDR). This report can be generated for many reasons, one of which includes invalid e-mail addresses. Since these reports come from multiple e-mail servers from the internet service providers, they are not consistent and there is not an error code field that can be easily checked; therefore, on the first failure of any type, DIBBS will mark the e-mail address as invalid and stop all notifications. If you have noticed that you are no longer receiving solicitation or/and award notifications, please follow the instructions below to update your account.

The SuperUser (ending in 01) will need to log in to DIBBS and click the "My Account" hot link in the upper right hand corner on the DIBBS "Home" page. Under the SuperUser options, click on the link for "Manage Vendor Profile." Navigate through the profile settings shown below until you get to the heading "Notifications." Make sure the e-mail addresses for award and solicitation notifications are correct. Here you can edit the addresses if there are changes needed. Even if you notice that the e-mail addresses are correct, delete the entries and retype the same addresses as before and save all changes. This should correct the issue if you have stopped receiving solicitation and award notifications.

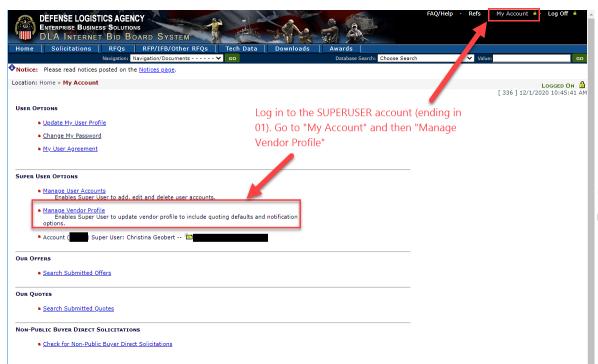

Just as a reminder, set your system to accept ALL e-mails from \*.csd.disa.mil and \*.dla.mil.

Step 1

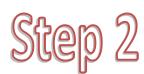

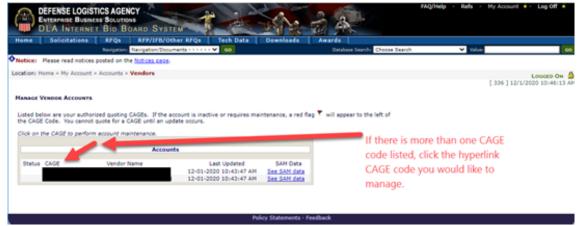

### **NOTIFICATION E-MAIL REMINDERS (CONT.)**

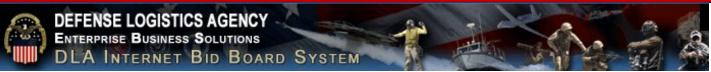

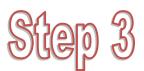

| Step 2                                |
|---------------------------------------|
|                                       |
|                                       |
|                                       |
|                                       |
| ns: Net 30                            |
|                                       |
|                                       |
| Verify your e-mail                    |
| * *                                   |
| addresses are correct                 |
| and click submit.                     |
| _                                     |
| <b>\</b>                              |
| \                                     |
| <b>\</b>                              |
|                                       |
|                                       |
| \                                     |
|                                       |
|                                       |
| <b>\</b>                              |
| 1                                     |
|                                       |
| ֡֡֜֜֜֜֜֜֜֜֜֜֜֜֜֜֜֜֜֜֜֜֜֜֜֜֜֜֜֜֜֜֜֜֜֜֜ |

| ut Data                                                                                                    |                                                                                                    | Steps: 1 2                                                                                                    |
|----------------------------------------------------------------------------------------------------|----------------------------------------------------------------------------------------------------|----------------------------------------------------------------------------------------------------|
|                                                                                                    | Vendor Account Upd                                                                                                    | ate Form - Step 1                                                                                                    |
| Default Contractor Representations                                                                                                    |                                                                                                    |                                                                                                    |
| <ul> <li>Alternate Disputes Resolution</li> <li>Do you agree to use alternate d</li> </ul>                                                                                                    |                                                                                                    | with DLAD 52,233-90012                                                                                                    |
| Agree O Do Not Agree                                                                                                    | space resolution in accordance                                                                                                    | With DDAD 32.233-9001?                                                                                                    |
|                                                                                                    |                                                                                                    |                                                                                                    |
| · Quote Valid for:                                                                                                    |                                                                                                    | · Discount Terms:                                                                                                    |
| 30 days                                                                                                    |                                                                                                    | Net 30 V                                                                                                    |
|                                                                                                    |                                                                                                    |                                                                                                    |
|                                                                                                    |                                                                                                    |                                                                                                    |
| otifications—                                                                                                    |                                                                                                    |                                                                                                    |
| ·· Award Notification                                                                                                    |                                                                                                    |                                                                                                    |
| · E-mail Address for Award Notific                                                                                                    | ation                                                                                                    |                                                                                                    |
| Primary: *YourE-MailAddress@                                                                                                    |                                                                                                    | Award Notification                                                                                                    |
| Alternate: YourALTE-MailAddres                                                                                                    | s@Comany.com                                                                                                    | E-mails go here                                                                                                    |
| Disable Unsuccessful Offero                                                                                                    | r Notification                                                                                                    |                                                                                                    |
|                                                                                                    |                                                                                                    |                                                                                                    |
| ·· Solicitation Notification                                                                                                    |                                                                                                    | Solicitation Notification                                                                                                    |
| · E-mail Address for Solicitation N                                                                                                    |                                                                                                    |                                                                                                    |
| Primary: * YourE-MailAddress@<br>Alternate: YourALTE-MailAddres                                                                                                    |                                                                                                    | E-mails go here                                                                                                    |
|                                                                                                    |                                                                                                    | -                                                                                                    |
| Invitation For Bid (IFB) based o<br>modify, add or delete options th                                                                                                    | n your vendor directed options,<br>rrough your DIBBS Vendor Profi                                                                                                    | Request For Quotes (RFQ), Request For Proposals (RFP) & complete the following. Once registered, you will be able to le.  without dashes and separated by a comma.  Approved Manufacture CAGES RFQs                                                        |
|                                                                                                    |                                                                                                    | only)                                                                                                    |
|                                                                                                    |                                                                                                    |                                                                                                    |
|                                                                                                    |                                                                                                    |                                                                                                    |
|                                                                                                    |                                                                                                    |                                                                                                    |
|                                                                                                    |                                                                                                    |                                                                                                    |
|                                                                                                    |                                                                                                    |                                                                                                    |
|                                                                                                    |                                                                                                    |                                                                                                    |
| Decline Non-Vendor Solicitati                                                                                                    | on Notification (Optional)                                                                                                    |                                                                                                    |
| If you would like DIBBS to refrain                                                                                                    | from automatically providing e                                                                                                    | -mail notification of new Request For Quotes (RFQ), Request for                                                                                                    |
|                                                                                                    | to CERT based on NON history                                                                                                    | NSN approved sources or buyer directed CAGEs, check the                                                                                                    |
| Proposals (RFP) & Invitation for Bio<br>checkbox below.                                                                                                    | as (IPD) based on Nan history,                                                                                                    | non approved sources or boyer directed chocs, check the                                                                                                    |
| Proposals (RFP) & Invitation for Bio                                                                                                    | , , , , , , , , , , , , , , , , , , , ,                                                                                                    | non approved sources or object directed Chocs, theck the                                                                                                    |
| Proposals (RFP) & Invitation for Bio<br>checkbox below.                                                                                                    | tion Notification                                                                                                    | non approved sources or coyer or ected choice, creek the                                                                                                    |
| Proposals (RFP) & Invitation for Bi-<br>checkbox below:  Decline Non-Vendor Solicita  Decline Quote Reminder Email  If you would like DIBBS to refrain<br>before the closing date, please se-<br>sources or buyer directed CAGEs)                                                                                           | tion Notification  I Notifications (Octional)  from automatically providing preciding of the options below (N                                                                                 | eriodic email reminder notifications to quote on a requirement<br>OTE: Bidders List is based on procurement history, approved                                                                                                    |
| Proposals (RFP) & Invitation for Bicheckbox below  Decline Non-Vendor Solicita  Decline Quote Reminder Emai  If you would like DIBBS to refrain before the closing date, please as sources or buyer directed CAGEs  Sources or buyer directed CAGEs  Note: If you do not make a select.  Note: If you do not make a select. | tion Notification  I Notifications (Octional)  from automatically providing precedure one of the options below (Notional)  ion above you will receive one of elections in the Vendor Directed | eriodic email reminder notifications to quote on a requirement OTE: Bidders List is based on procurement history, approved   daily quote reminder email. This email will contain a list of  Solicitation Notification section of your profile, procurement |
| Proposals (RFP) & Invitation for Bicheckhox below  Decline Non-Vendor Solicita  Decline Quote Reminder Email  If you would like DIBBS to refrain before the closing date, please as sources or buyer directed CAGEs  Salect **  Note: If you do not make a select  Solicitations that based on your se                      | tion Notification  I Notifications (Octional)  from automatically providing precedure one of the options below (Notional)  ion above you will receive one of elections in the Vendor Directed | eriodic email reminder notifications to quote on a requirement IOTE: Bidders List is based on procurement history, approved                                                                                                    |
| Proposals (RFP) & Invitation for Bicheckbox below  Decline Non-Vendor Solicita  Decline Quote Reminder Email  If you would like DIBBS to refrain before the closing date, please as sources or buyer directed CAGEs  Salect ***  Note: If you do not make a select.  If you do not make a select.                           | tion Notification  I Notifications (Octional)  from automatically providing precedure one of the options below (Notional)  ion above you will receive one of elections in the Vendor Directed | eriodic email reminder notifications to quote on a requirement OTE: Bidders List is based on procurement history, approved   daily quote reminder email. This email will contain a list of  Solicitation Notification section of your profile, procurement |

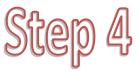

### **CHECK FOR AWARDS IN DIBBS**

All DIBBS users are reminded to go to <a href="www.dibbs.bsm.dla.mil">www.dibbs.bsm.dla.mil</a> on a regular basis to check for awards for their CAGE code(s). DIBBS users can search for awards using the "Awards Database Search" under the "Awards" tab or the "Database search" dropdown on the ribbon bar as seen below. E-mail award notifications can be marked invalid for DIBBS users for several reasons; therefore, it is imperative that suppliers check DIBBS in a timely manner to ensure they are aware of all awards.

Please review the DIBBS Document Retention Policy below and ensure all awards are captured before they are removed from DIBBS.

#### **DIBBS Document Retention Policy**

As part of our continuing efforts to improve the performance and functionality of DIBBS, the amount of time documents are available on DIBBS was reviewed. As of April 30, 2012, documents are removed from DIBBS in accordance with the following time frames:

- Large Purchase Contract Awards and Modifications - 60 days after contract closeout
- Basic Contract Awards and Modifications 60 days after contract closeout
- Purchase Order (PO) and Delivery Order (DO)
   Awards 120 days after posting to DIBBS (unless modified)
- PO and DO Modifications (and associated PO/DO) 120 days after latest modification posting to DIBBS
- Subsistence Awards (Non-Public) 30 days after posting to DIBBS
- RFQs Cancelled or Deleted 30 days after cancellation/deletion date
- RFQs Resulting in Awards 90 days after solicitation closing date
- RFPs On the closing date or amended closing date

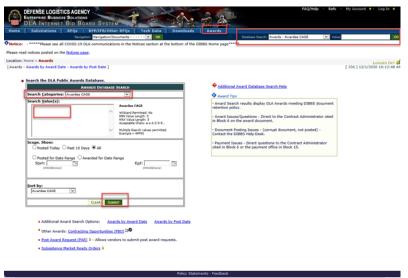

As always, any questions regarding DIBBS may be directed to the DIBBS support desk via the on-line feedback form at: https://www.dibbs.bsm.dla.mil/FeedBack/ or via e-mail to: DibbsBSM@dla.mil

### **UPDATE ON THE CLASS IX RE-ALIGNMENT**

In March 2020, DLA notified its supplier base that National Stock Numbers (NSNs) in specified Federal Supply Classes (FSCs) would be realigned from DLA Troop Support Industrial Hardware to DLA Land and Maritime and DLA Aviation.

https://www.dibbs.bsm.dla.mil/notices/msgdspl.aspx?msgid=1019

This process began in April 2020 and since then, approximately half of the roughly 900K NSNs slated for realignment have been transferred. The transfer was under the oversight of and coordination with a group of leaders from DLA HQ and each of the affected DLA Major Subordinate Commands. DLA anticipates completing this effort by the third quarter of fiscal year 2022.

Page 4

### **UPDATE ON THE CLASS IX RE-ALIGNMENT (CONT.)**

The process of realigning an NSN can have impacts that some vendors may have already noticed. Every attempt is being made to execute these changes with as little interruption as possible. With each scheduled FSC realignment, industry can expect:

- Cancellation of select solicitations
- Modifications issued changing administration office
- Changes to the contract administrator

The schedule below (subject to changes) outlines the progress to date and anticipated schedule for the remaining FSCs yet to be realigned.

| Month/Year     | <u>FSC</u>       | Aligned to |
|----------------|------------------|------------|
| April 2020     | 5331, 5355       | L&M        |
| August 2020    | 5307, 5320, 5325 | Aviation   |
| September 2020 | 5330             | L&M        |
| October 2020   | 5305             | Aviation   |
| April 2021     | 5306, 5315       | Aviation   |
| May 2021       | 5360             | L&M        |
| September 2021 | 5310             | Aviation   |
| February 2022  | 5340             | L&M        |

With so many NSNs being realigned and DLA Troop Support personnel movement, determining the current contract administrator may be a challenge. This is an excellent opportunity for suppliers to review the functionality of DIBBS Post Award Requests (PARs).

https://www.dla.mil/HQ/InformationOperations/Business/EBSSupplierResources.aspx

### Did you know?

- PARs are automatically assigned to the CURRENT post award administrator responsible for contract administration
   This functionality is <u>essential</u> during the realignment process
- Suppliers receive immediate feedback after submission (e.g. PAR number, PAR status, administrator information)
- PARs are tracked, measured, and reported
- DIBBS PARs are preferred over e-mail requests which may be delayed pending manual review and assignment
- DIBBS PARs allow for notes and attachments
- PARs are permanent records stored in the official contract file

DLA is certain that the efficiencies gained from this realignment will allow us to better serve the warfighter, our industry partners, and the nation.

Questions or concerns about the process should be submitted through the PAR functionality. Future editions of "The Link" will provide updates on the process.